## **Joining, controlling, and chatting in a group review session**

To work in a collaboration session, perform any of the following actions:

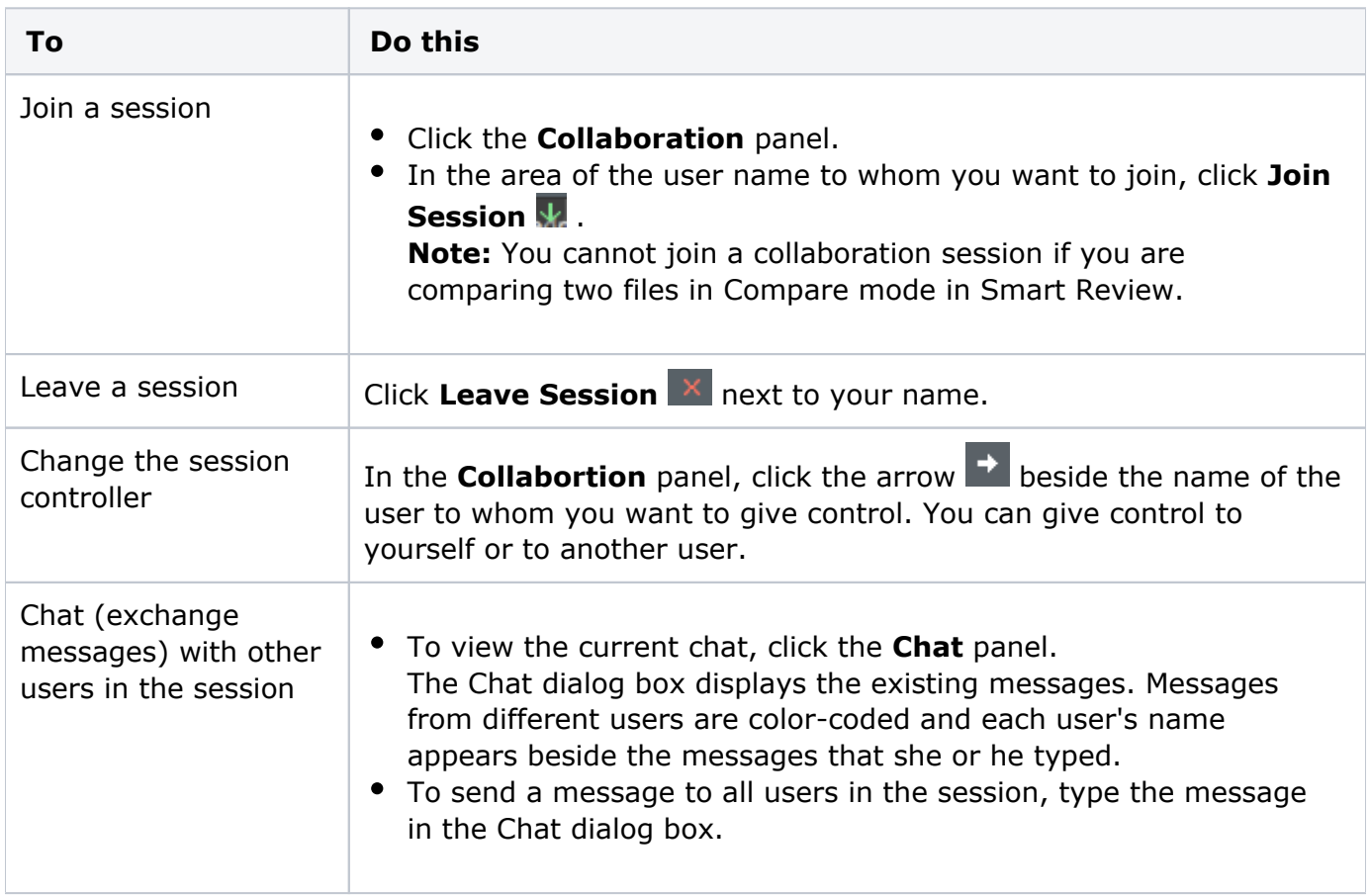